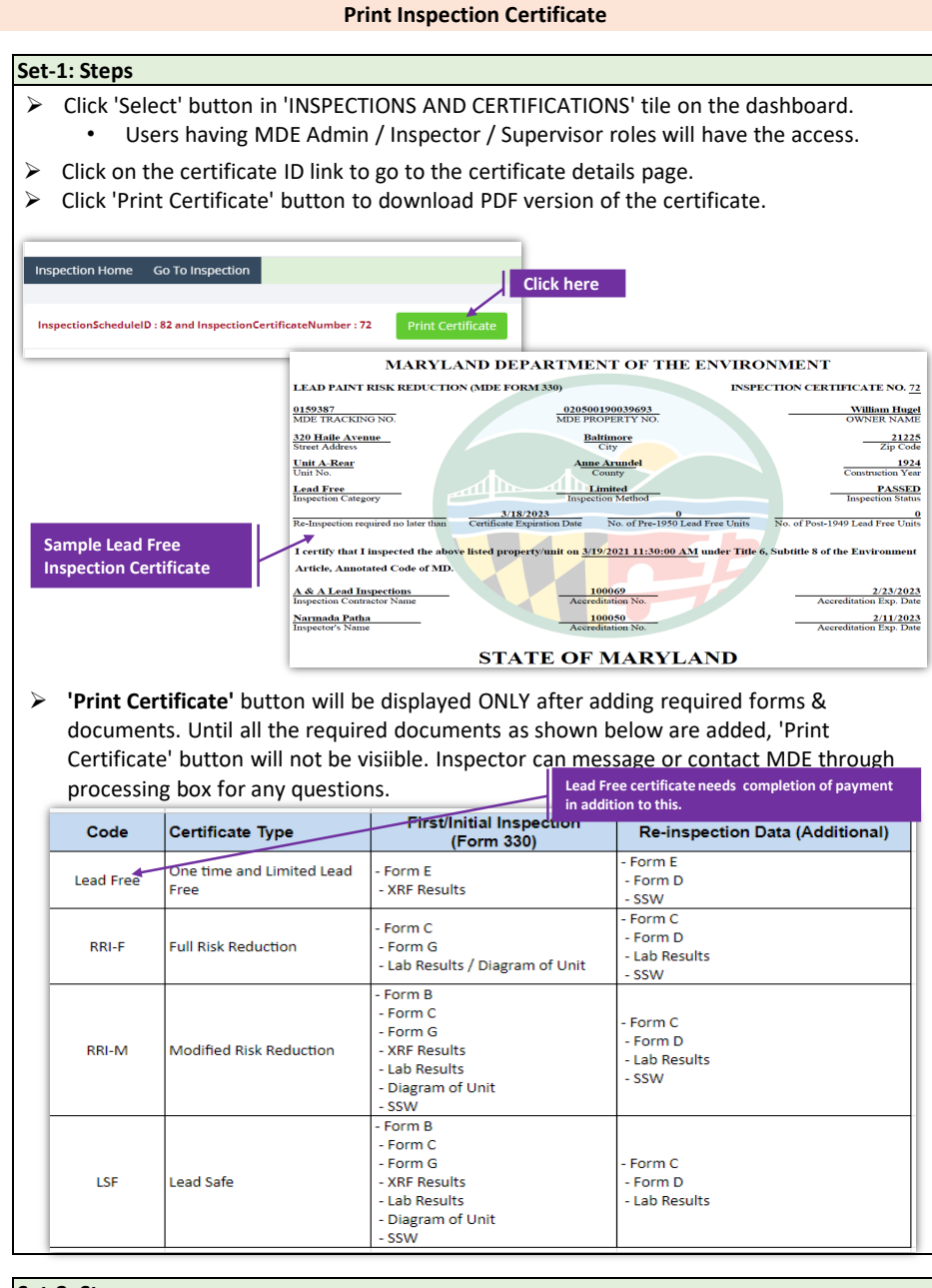

## **Set-2: Steps**

 $\triangleright$  Click on 'Processing' blue box to view any messages from MDE regarding the certificate or the forms or the supporting documents.

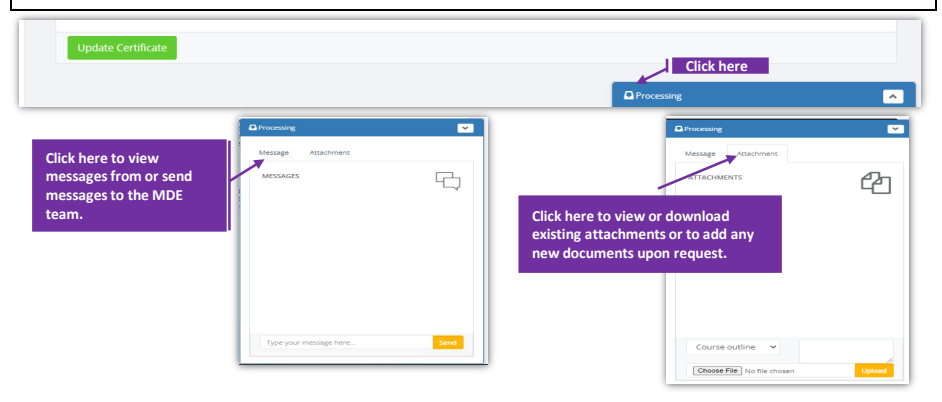